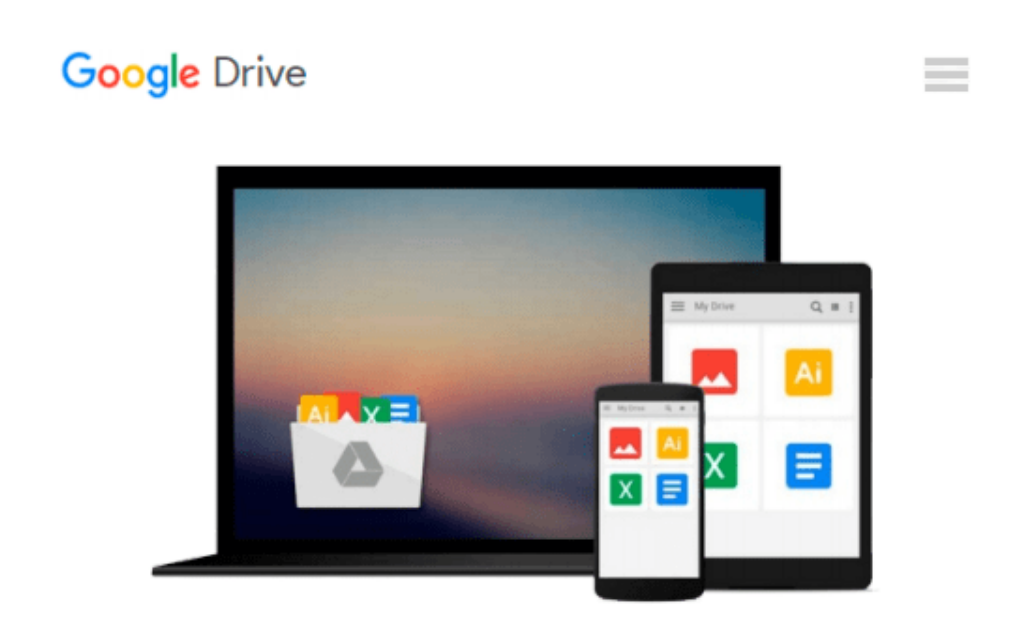

# **InDesign CS4 for Macintosh and Windows: Visual QuickStart Guide**

*Sandee Cohen*

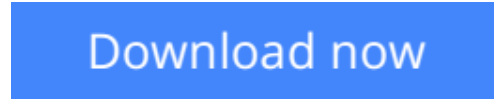

[Click here](http://sapek.club/go/read.php?id=0321573579) if your download doesn"t start automatically

## **InDesign CS4 for Macintosh and Windows: Visual QuickStart Guide**

Sandee Cohen

#### **InDesign CS4 for Macintosh and Windows: Visual QuickStart Guide** Sandee Cohen

Adobe InDesign CS4, Adobe's page-design component of Creative Suite 4, offers exciting new enhancements to its already powerful tools. Among the exciting features users will find are new Live Preflighting capabilities and seamless integration with Adobe Flash, including direct translation of InDesign pages into SWF files. *Adobe InDesignCS4 for Macintosh and Windows: Visual QuickStart Guide* will highlight the important new features, as well as covering the ones readers have relied on in previous versions of InDesign.

Using the task-based, visual approach that readers count on in the *Visual QuickStart Guides*, this volume introduces readers to all aspects of InDesign CS4. Users will learn how to create and automate documents, import and style text and objects, manage long documents, export files for a wide variety of purposes, and much more.

**[Download](http://sapek.club/go/read.php?id=0321573579)** [InDesign CS4 for Macintosh and Windows: Visual Qui ...pdf](http://sapek.club/go/read.php?id=0321573579)

**[Read Online](http://sapek.club/go/read.php?id=0321573579)** [InDesign CS4 for Macintosh and Windows: Visual Q ...pdf](http://sapek.club/go/read.php?id=0321573579)

#### **Download and Read Free Online InDesign CS4 for Macintosh and Windows: Visual QuickStart Guide Sandee Cohen**

#### **From reader reviews:**

#### **Christina Evert:**

Why don't make it to be your habit? Right now, try to ready your time to do the important take action, like looking for your favorite guide and reading a book. Beside you can solve your trouble; you can add your knowledge by the book entitled InDesign CS4 for Macintosh and Windows: Visual QuickStart Guide. Try to make the book InDesign CS4 for Macintosh and Windows: Visual QuickStart Guide as your close friend. It means that it can being your friend when you feel alone and beside that of course make you smarter than ever. Yeah, it is very fortuned in your case. The book makes you much more confidence because you can know everything by the book. So , let us make new experience along with knowledge with this book.

#### **Lidia Flynn:**

Why? Because this InDesign CS4 for Macintosh and Windows: Visual QuickStart Guide is an unordinary book that the inside of the reserve waiting for you to snap this but latter it will surprise you with the secret this inside. Reading this book adjacent to it was fantastic author who write the book in such incredible way makes the content inside of easier to understand, entertaining method but still convey the meaning completely. So , it is good for you for not hesitating having this ever again or you going to regret it. This book will give you a lot of rewards than the other book possess such as help improving your skill and your critical thinking means. So , still want to postpone having that book? If I have been you I will go to the book store hurriedly.

#### **Timothy Kahle:**

Do you really one of the book lovers? If yes, do you ever feeling doubt when you are in the book store? Try to pick one book that you find out the inside because don't judge book by its protect may doesn't work this is difficult job because you are afraid that the inside maybe not seeing that fantastic as in the outside seem likes. Maybe you answer is usually InDesign CS4 for Macintosh and Windows: Visual QuickStart Guide why because the amazing cover that make you consider concerning the content will not disappoint you. The inside or content is actually fantastic as the outside or perhaps cover. Your reading sixth sense will directly show you to pick up this book.

#### **Kenneth Garrison:**

Is it you actually who having spare time in that case spend it whole day by watching television programs or just laying on the bed? Do you need something new? This InDesign CS4 for Macintosh and Windows: Visual QuickStart Guide can be the solution, oh how comes? A fresh book you know. You are and so out of date, spending your spare time by reading in this fresh era is common not a geek activity. So what these ebooks have than the others?

**Download and Read Online InDesign CS4 for Macintosh and Windows: Visual QuickStart Guide Sandee Cohen #QZ2YDJ8RKFV**

## **Read InDesign CS4 for Macintosh and Windows: Visual QuickStart Guide by Sandee Cohen for online ebook**

InDesign CS4 for Macintosh and Windows: Visual QuickStart Guide by Sandee Cohen Free PDF d0wnl0ad, audio books, books to read, good books to read, cheap books, good books, online books, books online, book reviews epub, read books online, books to read online, online library, greatbooks to read, PDF best books to read, top books to read InDesign CS4 for Macintosh and Windows: Visual QuickStart Guide by Sandee Cohen books to read online.

### **Online InDesign CS4 for Macintosh and Windows: Visual QuickStart Guide by Sandee Cohen ebook PDF download**

**InDesign CS4 for Macintosh and Windows: Visual QuickStart Guide by Sandee Cohen Doc**

**InDesign CS4 for Macintosh and Windows: Visual QuickStart Guide by Sandee Cohen Mobipocket**

**InDesign CS4 for Macintosh and Windows: Visual QuickStart Guide by Sandee Cohen EPub**